# Package 'bigBits'

June 28, 2024

<span id="page-0-0"></span>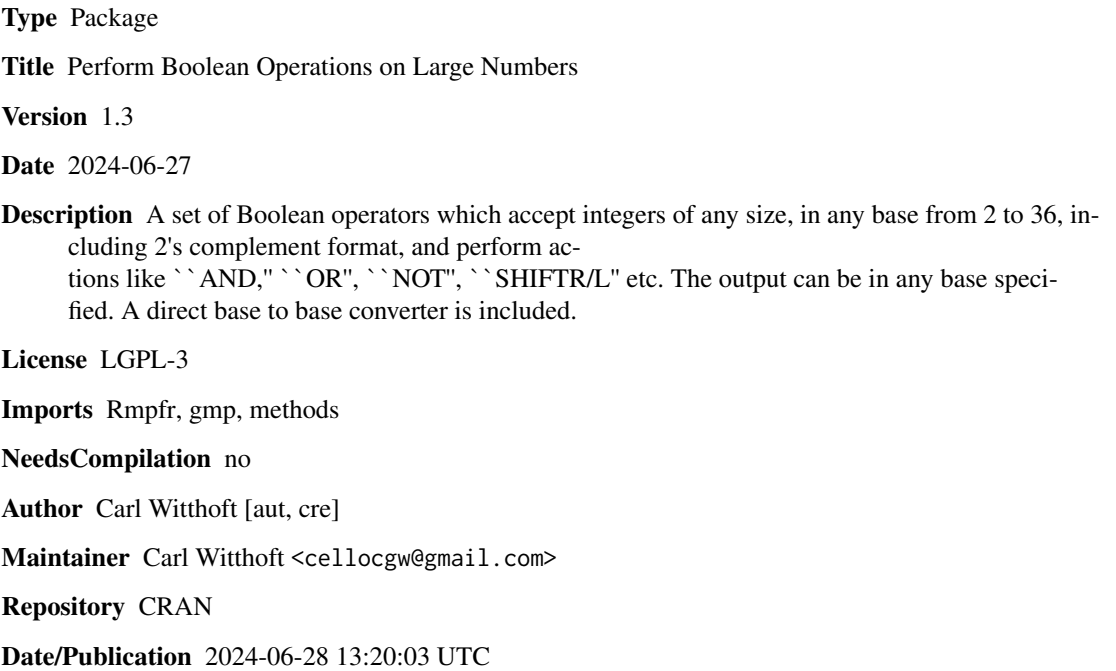

# **Contents**

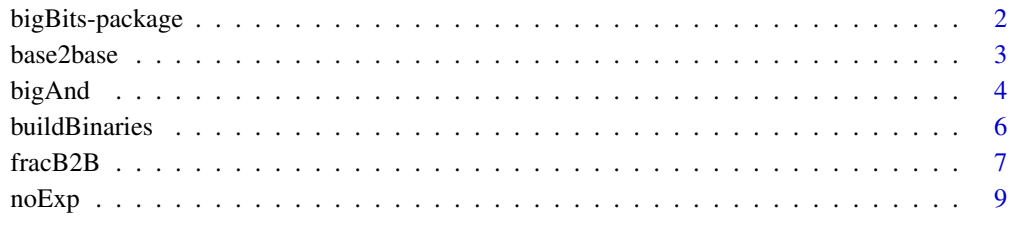

#### $\blacksquare$

<span id="page-1-0"></span>

# Description

A set of Boolean operators which accept integers of any size, in any base from 2 to 36, including 2's complement format, and perform actions like "AND," "OR", "NOT", "SHIFTR/L" etc. The output can be in any base specified. A direct base to base converter is included.

# Details

The DESCRIPTION file:

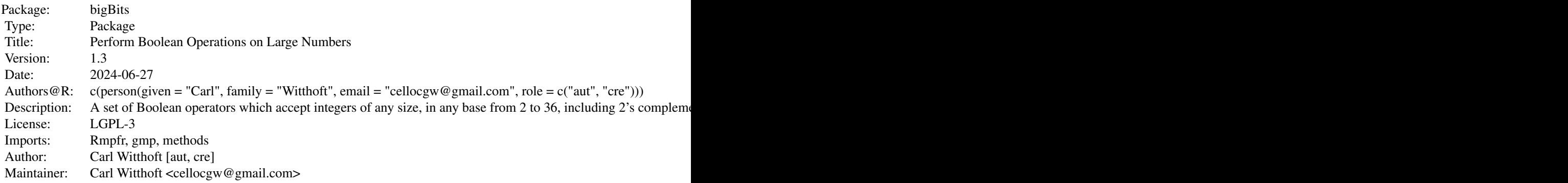

# Author(s)

Carl Witthoft [aut, cre]

Maintainer: Carl Witthoft <cellocgw@gmail.com>

#### References

[https://en.wikipedia.org/wiki/Two's\\_complement](https://en.wikipedia.org/wiki/Two)

# See Also

[bitwAnd](#page-0-0) and other "bitw\*" functions

<span id="page-2-1"></span><span id="page-2-0"></span>base2base *Function which converts arbitrary-size integers from any base to any base.*

# Description

This function accepts inputs in any base from 2 through 36 and produces the same value in any selected base from 2 through 36. This includes options for signed and 2s complement binary data.

#### Usage

```
base2base(x,frombase=10, tobase=2, classOut=c('bigz', 'mpfr',
 'numeric','character') , binSize = 0, inTwosComp = FALSE,
  outTwosComp = FALSE )
```
#### Arguments

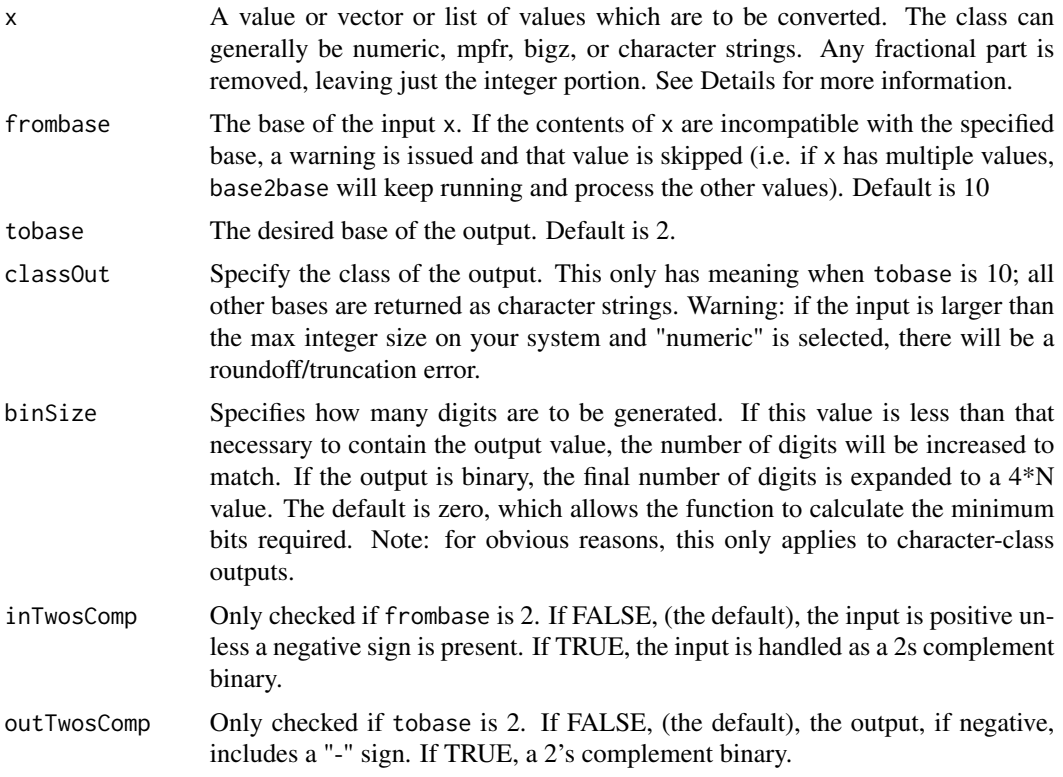

# Details

In general, when submitting an input in other than base 10, it's safest to provide a character string(s). There is some automagical conversion that will take, e.g., a numeric  $364$  with frombase = 8 and treat as base 8 (thus decimal 244), but this is not guaranteed. Further, keep in mind that numeric values with more than roughly 16 digits will likely run into floating-point precision errors. For base-10 inputs, use of bigz form is recommended. Inputs in hex format must be character strings. This is because the command parser converts, e.g., 0x3a, to the decimal value 58 prior to passing the value to the function body. Since, as noted above, base2base will attempt to convert a numeric input into the value in the base specified, base2base( $0x3a$ , inbase= 16, ...) will in fact process the input as 58hex, i.e. 88 decimal.

# Value

A list containing the converted value(s). Unless tobase is 10, each element is a character string. When tobase is equal to 10, the output class is specified with the argument classOut. Note: if an input or output is incompatible with the specified input or output base, a dummy value "%no" if character, or "NA" if a number-like class, is returned along with a warning message describing the error.

#### Author(s)

Author and Maintainer:Carl Witthoft <carl@witthoft.com>

#### See Also

[strtoi](#page-0-0) [as.hexmode](#page-0-0) fracB2B

#### Examples

```
(base2base(12.4e1,10,16))
(base2base(12.4e-2,10,16))
(base2base(101101,2,10)) # magic. it works!!!
(base2base('1111',2,2,inTwosComp=TRUE, outTwosComp=TRUE))
(base2base('0111',2,2,inTwosComp=TRUE, outTwosComp=TRUE))
(base2base('1111',2,2,inTwosComp=TRUE, outTwosComp=FALSE))
(base2base('0111',2,2,inTwosComp=TRUE, outTwosComp= FALSE))
(base2base(1e55,10,16)) #loses precision before even starting
(base2base('1e55',10,16)) #works
(base2base('1767707668033969' , 10, 36))
```
bigAnd *Functions to perform binary operations on integers of arbitrary size, and of arbitrary base (up to 36).*

#### **Description**

These functions extend the capabilities of the matching base bitw\* functions (which are limited to 32-bit integers). Not only can any integer be processed, at least up to the machine limits as determined with the gmp library, but the inputs and outputs can be in any base. Further, both unsigned (a minus sign indicates negative) and 2s complement base-2 values are allowed.

<span id="page-3-0"></span>

#### <span id="page-4-0"></span>bigAnd 5

#### Usage

```
bigOr(x, y, inBase = 10, outBase = 10, inTwosComp = TRUE)
bigAnd(x, y, inBase = 10, outBase = 10, inTwosComp = TRUE)
bigXor(x, y, inBase = 10, outBase = 10, inTwosComp = TRUE)
bigNot(x,inBase=10,outBase=10,binSize = 32,inTwosComp = TRUE,outTwosComp = TRUE)
bigShiftL(x, shift = 1, inBase = 10 , outBase = 10, binSize = 32, inTwosComp = TRUE)
bigShiftR(x, shift = 1, inBase = 10, outBase = 10, binSize = 32, inTwosComp = TRUE)
bigRotate(x, shift, inBase = 10,binSize = 32, outBase = 10, inTwosComp = TRUE)
```
#### Arguments

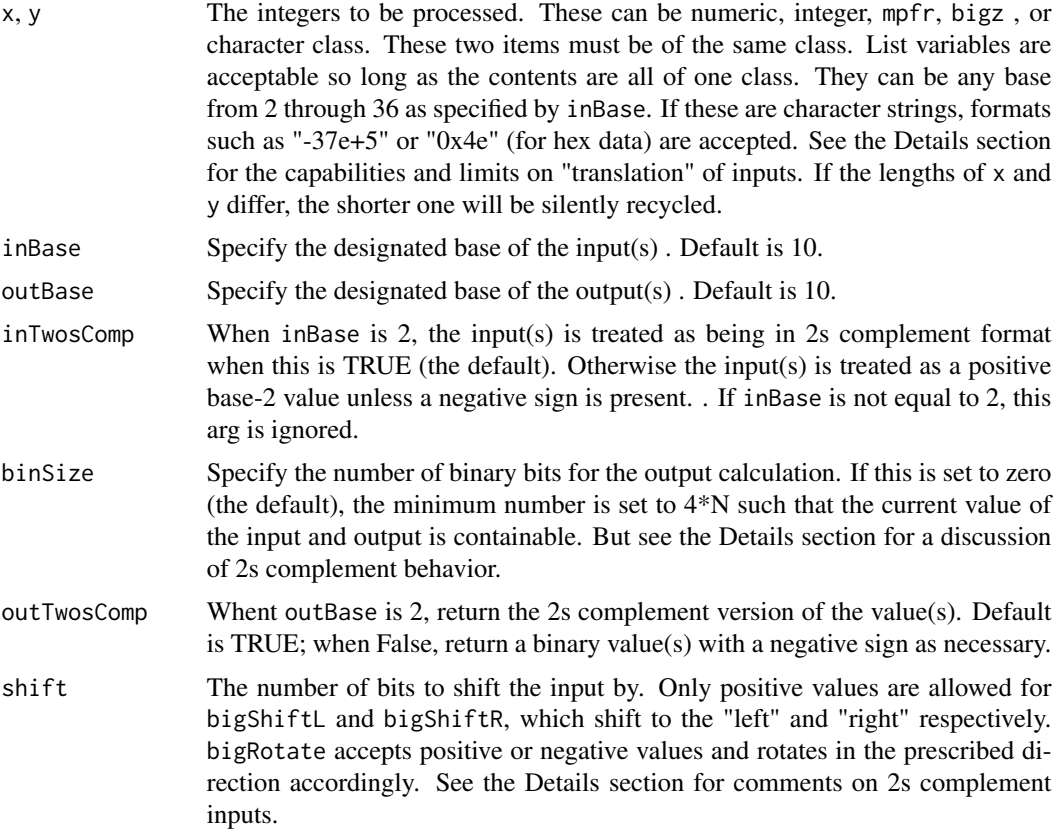

#### Details

The inputs, when not in base 10, are expected to follow the common encoding where the letters "a" through "z" correspond to the decimal values 10 through 35. Values in bases greater than 10 must be character strings. If the input is base 16 ('hex'), the character string can begin with or without '0x'. Inputs specified as base 2 through 10 can be provided in any of the numeric formats and the functions automagically interpret them correctly. For example, when x is numeric 1101 and inBase is 2 , the functions will interpret the input as 13 if inTwosComp is FALSE and as -3 if TRUE.

Shifting to the right when 2s complement is in use can lead to unexpected results. bigShiftR assumes 32-bit binary 2scomp for compatibility with [bitwShiftR](#page-0-0). But for an arbitrarily large <span id="page-5-0"></span>binary 2s complement input, the output, for a shift of one, will move  $-1$  (11111...) to  $2^{\lambda}$ (N-1) -1, where N is the number of bits including the sign bit. bigShiftR defaults to max(32, min needed for magnitude of x) bits. Similarly, bigShiftL by default provides sufficient bits to handle the shifted value. This is unlike [bitwShiftL](#page-0-0) which returns the value of the 32 LSBs (in 2s complement form) if the shifted value exceeds  $2^{\wedge}31-1$ . If binSize is not zero (the default), bigShiftL will truncate to the specified bit size (or 32, whichever is greater).

bigRotate converts input 2s complement binaries to unsigned binaries (with a negative sign when needed). This is because the behavior of different compilers with respect to rotating 2s complement binary data can be different or even unspecified. When the input is negative (in any base), the rotation is applied to the positive unsigned binary equivalent and a negative sign attached to the output. In particular, this means that 2s complement output is disallowed.

Note that, for compability with the base bitw\* functions, the value is internally extended to (at least) 32 bits prior to bitwise operations. In particular, the value of the NOT function when 2s complement is in use depends on the specified size of the binary data. Remember that there will be precision errors if large numerics are entered, possibly leading to roundoff errors. In general, it is safer to enter values in bigz format or as character strings.

#### Value

A list object with one value per entry, corresponding to the input value(s) of x (or y if y is the longer input). In most cases the entries are character strings. However, if the input and the output are specified as base 10, then the output is converted to the class of the input.

# Author(s)

Author and Maintainer:Carl Witthoft <carl@witthoft.com>

# See Also

[bitwAnd](#page-0-0) and other "bitw\*" functions

buildBinaries *Function to convert values to binary form*

#### Description

This function is intended primarily for internal use by the big $*$  Boolean functions. Its job is to take an input in any base, in almost any class (numeric, character, etc) and generate the binary form of the same value.

#### Usage

```
buildBinaries(x, y= NULL,inBase, inTwosComp = FALSE, binSize = 32)
```
#### <span id="page-6-0"></span>fracB2B 7

# Arguments

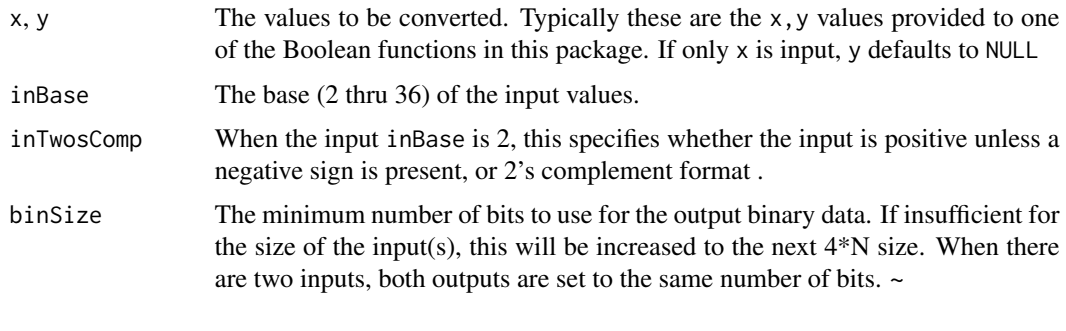

# Value

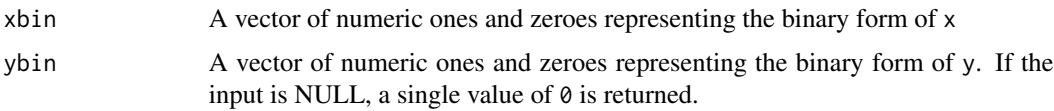

# Author(s)

Author and Maintainer:Carl Witthoft <carl@witthoft.com>

# Examples

buildBinaries(73,-73,inBase=10)

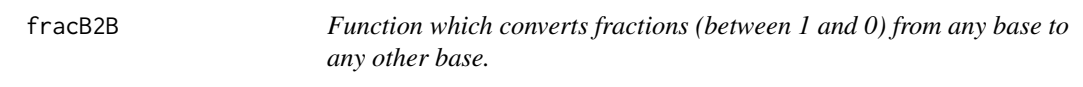

# Description

This function accepts inputs in any base from 2 through 36 and generates the fractional portion of the input values in any selected base from 2 through 36.

# Usage

fracB2B( $x$ , inBase = 10, outBase = 16, maxdig = 0)

# Arguments

x A value or vector or list of values which are to be converted. The class can generally be numeric, mpfr,bigz,bigq, or character strings. Any integer part is removed, as only the fractional part is converted with this function. See Details for more information.

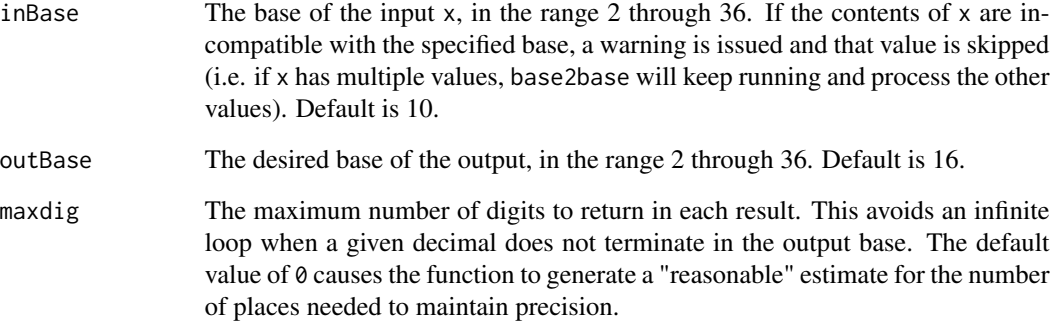

#### Details

In general, it's safest to provide a character string(s). There is some automagical conversion that will take, e.g., a numeric 364 with inBase = 8 and treat as base 8 (thus decimal 244), but this is not guaranteed. Further, keep in mind that numeric values with more than roughly 16 digits will likely run into floating-point precision errors. Inputs in any base greater than 10 must be character strings. This is because the command parser converts, e.g., 0x3a, to the decimal value 58 prior to passing the value to the function body.

### Value

A vector containing the converted value(s) as strings. A negative sign is included for negative inputs.

#### Author(s)

Author and Maintainer:Carl Witthoft <carl@witthoft.com>

#### See Also

base2base

# Examples

```
(fracB2B(12.43e2,10,16)) # no decimal part
(fracB2B(12.43e-2,10,16))
(fracB2B(101.101,2,10)) # magic. it works!!!
fracB2B('.357') # "0.5b64"
fracB2B('.357',maxdig = 10) #"0.5b645a1cac"
fracB2B(".5b64",16,10)
fracB2B(".5b645a1cac",16,10)
```
<span id="page-8-0"></span>noExp *Function to convert character-string numbers in exponential notation to "pure" integers.*

#### Description

This is a helper function for [base2base](#page-2-1). When an input value is a character string with exponential notation, e.g., "2.65e4" , this function rebuilds the character string as a pure integer, e.g., "26500" . Decimal portions are removed.

#### Usage

noExp(x)

#### Arguments

x An input character string, assumed only to contain numerals 0-9, "+,-,e,E" and the decimal separator character defined in the current locale.

# Details

Both input and output must be base 10, as exponentiation in other bases is outside the current scope of this package.

#### Value

A character string representing the input as an integer written "longhand," i.e. no exponent. This string will contain only numerals and possibly a lead minus sign in the case of negative inputs.

#### Author(s)

Author and Maintainer:Carl Witthoft <carl@witthoft.com>

#### Examples

```
noExp('37e3')
noExp('-2.345e4')
# this returns zero
noExp('234e-5')
```
# <span id="page-9-0"></span>Index

∗ package bigBits-package, [2](#page-1-0) as.hexmode, *[4](#page-3-0)* base2base, [3,](#page-2-0) *[9](#page-8-0)* bigAnd, [4](#page-3-0) bigBits *(*bigBits-package*)*, [2](#page-1-0) bigBits-package, [2](#page-1-0) bigNot *(*bigAnd*)*, [4](#page-3-0) bigOr *(*bigAnd*)*, [4](#page-3-0) bigRotate *(*bigAnd*)*, [4](#page-3-0) bigShiftL *(*bigAnd*)*, [4](#page-3-0) bigShiftR *(*bigAnd*)*, [4](#page-3-0) bigXor *(*bigAnd*)*, [4](#page-3-0) bitwAnd, *[2](#page-1-0)*, *[6](#page-5-0)* bitwShiftL, *[6](#page-5-0)* bitwShiftR, *[5](#page-4-0)* buildBinaries, [6](#page-5-0) fracB2B, [7](#page-6-0) noExp, [9](#page-8-0)

strtoi, *[4](#page-3-0)*